# Package 'pmwg'

January 31, 2024

<span id="page-0-0"></span>Title Particle Metropolis Within Gibbs

Version 0.2.7

Description Provides an R implementation of the Particle Metropolis within Gibbs sampler for model parameter, covariance matrix and random effect estimation. A more general implementation of the sampler based on the paper by Gunawan, D., Hawkins, G. E., Tran, M. N., Kohn, R., & Brown, S. D. (2020) [<doi:10.1016/j.jmp.2020.102368>](https://doi.org/10.1016/j.jmp.2020.102368). An HTML tutorial document describing the package is available at <<https://university-of-newcastle-research.github.io/samplerDoc/>> and includes several detailed examples, some background and troubleshooting

steps. License GPL-3

URL <https://github.com/university-of-newcastle-research/pmwg>

BugReports <https://github.com/university-of-newcastle-research/pmwg/issues>

**Depends** R  $(>= 3.6.0)$ 

Imports checkmate, coda, condMVNorm, MASS, mvtnorm, stats

Suggests covr, rtdists, testthat, knitr, rmarkdown, V8

Encoding UTF-8

LazyData true

RoxygenNote 7.2.3

VignetteBuilder knitr

NeedsCompilation no

Author Gavin Cooper [aut, cre, trl] (Package creator and maintainer), Reilly Innes [aut], Caroline Kuhne [aut], Jon-Paul Cavallaro [aut], David Gunawan [aut] (Author of original MATLAB code), Guy Hawkins [aut], Scott Brown [aut, trl] (Original translation from MATLAB to R), Niek Stevenson [aut]

Maintainer Gavin Cooper <gavin@gavincooper.net>

<span id="page-1-0"></span>Repository CRAN Date/Publication 2024-01-31 05:00:02 UTC

# R topics documented:

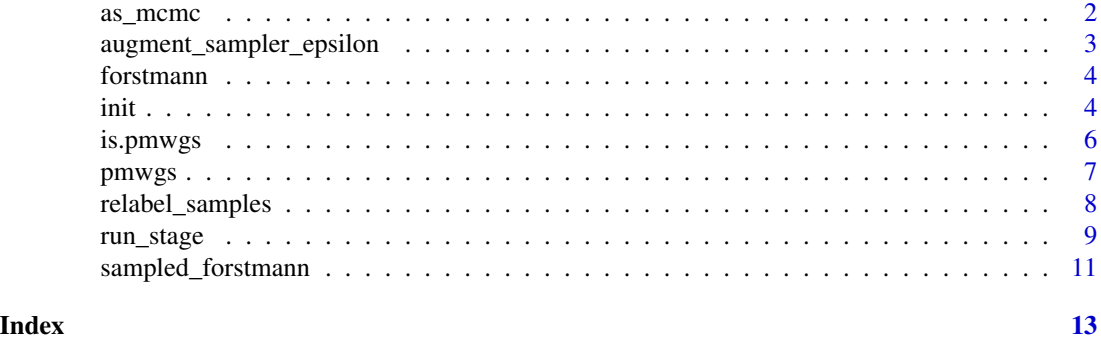

as\_mcmc *Return a CODA mcmc object with the required samples*

# Description

Given a sampler object and a specification of the samples required, return either an individual coda mcmc object, or a list of mcmc objects.

# Usage

```
as_mcmc(sampler, selection = "theta_mu", filter = stages)
```
# Arguments

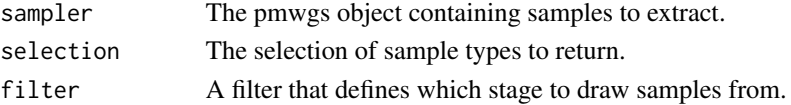

#### Value

An mcmc object or list containing the selected samples.

# Selecting sample types

The values that can be chosen for the selection argument can be one of the following list:

- "theta\_mu" the model parameter estimate samples
- "theta\_sig" the covariance matrix estimates, returns a list of mcmc objects, one for each model parameter.
- "alpha" the random effect estimates, returns a list of mcmc objects, one for each subject.

The default value for selection is "theta\_mu"

# <span id="page-2-0"></span>Filtering samples

The filter argument can take one of two forms:

- An integer vector, usually a sequence of integers, that must fall within the range 1:end.
- A character vector, where each element corresponds to a stage of the sampling process, i.e. one or more of "init", "burn", "adapt" or "sample".

The default value for filter is all stages.

#### Examples

```
par_estimates <- as_mcmc(sampled_forstmann)
par_estimates_sample_stage <- as_mcmc(sampled_forstmann, filter = "sample")
rand_eff <- as_mcmc(
  sampled_forstmann,
  selection = "alpha",
  filter = "sample"
)
```
augment\_sampler\_epsilon

*Augment existing sampler object to have subject specific epsilon storage*

#### Description

Older sampler object will be missing subject specific scaling parameter (epsilon) storage, and running a stage with an updated pmwg will fail. To fix this you can run the augment\_sampler\_epsilon function to fill the appropriate array internals with NA values

#### Usage

```
augment_sampler_epsilon(sampler)
```
#### Arguments

sampler The sampler object to augment

# Value

A pmwgs sampler with epsilon array set internally

<span id="page-3-0"></span>

# Description

A dataset containing the speed or accuracy manipulation for a Random Dot Motion experiment.

#### Usage

forstmann

#### Format

A data frame with 15818 rows and 5 variables:

subject integer ID for each subject

rt reaction time for each trial as a double

condition Factor with 3 levels for Speed, Accuracy and Neutral

stim Factor with 2 levels for Left and Right trials

resp Factor with 2 levels for Left and Right responses

# Details

Details on the dataset can be found in the following paper:

# Striatum and pre-SMA facilitate decision-making under time pressure

Birte U. Forstmann, Gilles Dutilh, Scott Brown, Jane Neumann, D. Yves von Cramon, K. Richard Ridderinkhof, Eric-Jan Wagenmakers.

*Proceedings of the National Academy of Sciences Nov 2008, 105 (45) 17538-17542; DOI: 10.1073/pnas.0805903105*

# Source

<https://www.pnas.org/content/105/45/17538>

init *Initialise values for the random effects*

#### Description

Initialise the random effects for each subject using MCMC.

init 5

# Usage

```
init(
  pmwgs,
  start_mu = NULL,
  start_sig = NULL,
  display_progress = TRUE,
 particles = 100
)
```
# Arguments

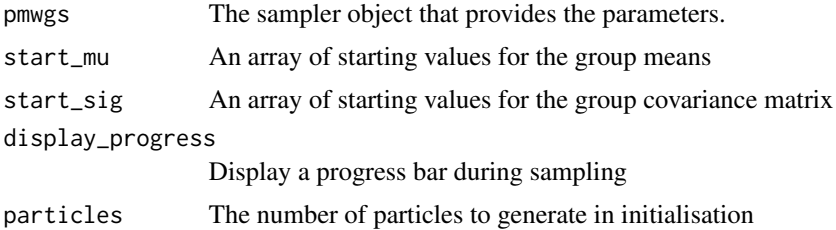

# Details

Before sampling can start the Particle Metropolis within Gibbs sampler needs initial values for the random effects. The init function generates these values using a Monte Carlo algorithm. One alternative methods would be setting the initial values randomly.

Optionally takes starting values for the model parameters and the variance / covariance matrix. All arrays must match the appropriate shape.

For example, with 5 parameters and 10 subjects, the model parameter start means must be a vector of length 5 and the covariance matrix must be an array of 5 x 5.

If the start\_mu and start\_sig arguments are left at the default (NULL) then start\_mu will be sampled from a normal distribution with mean as the prior mean for eac variable and sd as the square of the variance from the prior covariance matrix. start\_sig by default is sampled from an inverse wishart (IW) distribution. For a model with the number of parameters N the degrees of freedom of the IW distribution is set to N\*3 and the scale matrix is the identity matrix of size NxN.

# Value

The sampler object but with initial values set for theta\_mu, theta\_sig, alpha and other values for the first sample.

# Examples

```
lba_ll <- function(x, data) {
  x \leftarrow \exp(x)if (any(data$rt < x['t0''])) {
    return(-1e10)
  }
  sum(
    log(
```

```
rtdists::dLBA(
        rt = data$rt,
        response = data$correct,
        A = x['A''],b = x['A"] + x[c("b1", "b2", "b3")][data$condition],t\theta = x['t\theta''],mean_v = x[c("v1", "v2")],sd_v = c(1, 1),silent = TRUE
      )
    )
 \lambda}
sampler <- pmwgs(
  forstmann,
  c("b1", "b2", "b3", "A", "v1", "v2", "t0"),
  lba_ll
)
sampler <- init(sampler, particles=10)
```
is.pmwgs *Test whether object is a pmwgs*

# Description

Checks whether object is a Particle Metropolis with Gibbs sampler

#### Usage

```
is.pmwgs(x)
```
# Arguments

x An object to test

# Value

logical, whether object inherits from pmwgs

# Examples

```
if (is.pmwgs(sampled_forstmann)) {
 print("sampled_forstmann object is a pmwgs")
}
```
<span id="page-5-0"></span>

<span id="page-6-0"></span>

#### Description

This function takes a few necessary elements for creating a PMwG sampler. Each pmwgs object is required to have a dataset, a list of parameter names, a log likelihood function and optionally a prior for the model parameters.

# Usage

pmwgs(data, pars, ll\_func, prior = NULL)

# Arguments

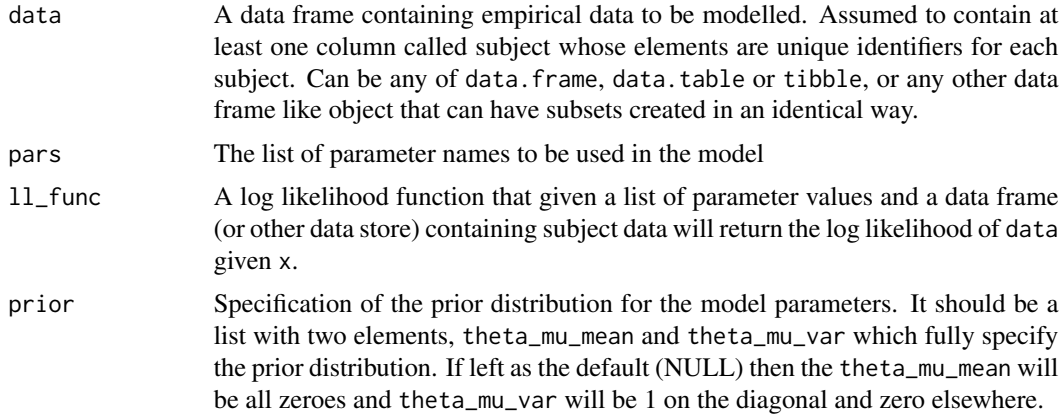

# Value

A pmwgs object that is ready to be initialised and sampled.

# Examples

```
# Specify the log likelihood function
lba_loglike <- function(x, data) {
  x \leftarrow \exp(x)if (any(data$rt < x['t0''])) {
    return(-1e10)
  }
  # This is faster than "paste".
  bs \leq x["A"] + x[c("b1", "b2", "b3")][data$condition]
  out <- rtdists::dLBA(
    rt = data$rt, # nolint
    response = data$stim,
    A = x['A''],
```

```
b = bs,
    t0 = x['t0''],mean_v = x[c("v1", "v2")],sd_v = c(1, 1),distribution = "norm",
   silent = TRUE
  )
  bad <- (out < 1e-10) | (!is.finite(out))
  out[bad] <- 1e-10
  out <- sum(log(out))
  out
}
# Specify parameter names and priors
pars <- c("b1", "b2", "b3", "A", "v1", "v2", "t0")
priors <- list(
  theta_mu_mean = rep(0, length(pars)),
  theta_mu_var = diag(rep(1, length(pars)))
)
# Create the Particle Metropolis within Gibbs sampler object
sampler <- pmwgs(
  data = forstmann,
  pars = pars,
  ll_func = lba_loglike,
  prior = priors
)
sampler = init(sampler, particles=10)
sampler = run_stage(sampler, stage="burn", iter=10, particles=10)
```
relabel\_samples *Relabel requested burn-in samples as adaptation*

#### Description

Given a sampler object and a vector of sample indices, relabel the given samples to be adaptation samples. This will allow them to be used in the calculation of the conditional distribution for efficient sampling.

#### Usage

```
relabel_samples(sampler, indices, from = "burn", to = "adapt")
```
# Arguments

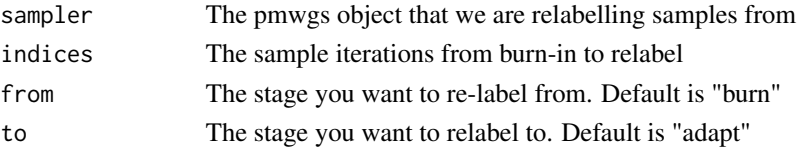

<span id="page-7-0"></span>

#### <span id="page-8-0"></span>run\_stage 9

# Value

The pmwgs object with re-labelled samples

# Further information

This should not usually be needed, however if you have a model that is slow to fit, and upon visual inspection and/or trace analysis you determine that during burn-in the samples had already approached the posterior distribution then you can use this function to re-label samples from that point onwards to be classed as adaptation samples.

This will allow them to be used in tests that check for the number of unique samples, and in the building of the conditional distribution (which is used for efficient sampling)

If all old samples do not match 'from' then an error will be raised.

#### Examples

new\_pmwgs <- relabel\_samples(sampled\_forstmann, 17:21)

run\_stage *Run a stage of the PMwG sampler*

#### Description

Run one of burnin, adaptation or sampling phase from the PMwG sampler. Each stage involves slightly different processes, so for the full PMwG sampling we need to run this three times.

#### Usage

```
run_stage(
 pmwgs,
  stage,
  iter = 1000,particles = 100,
  display_progress = TRUE,
  n\_cores = 1,n_unique = ifelse(stage == "adapt", 100, NA),
  epsilon = NULL,
 p_{\text{accept}} = 0.8,
 mix = NULL,pdist_update_n = ifelse(stage == "sample", 50, NA)
)
```
#### Arguments

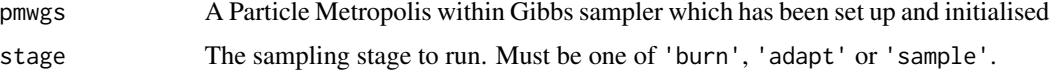

<span id="page-9-0"></span>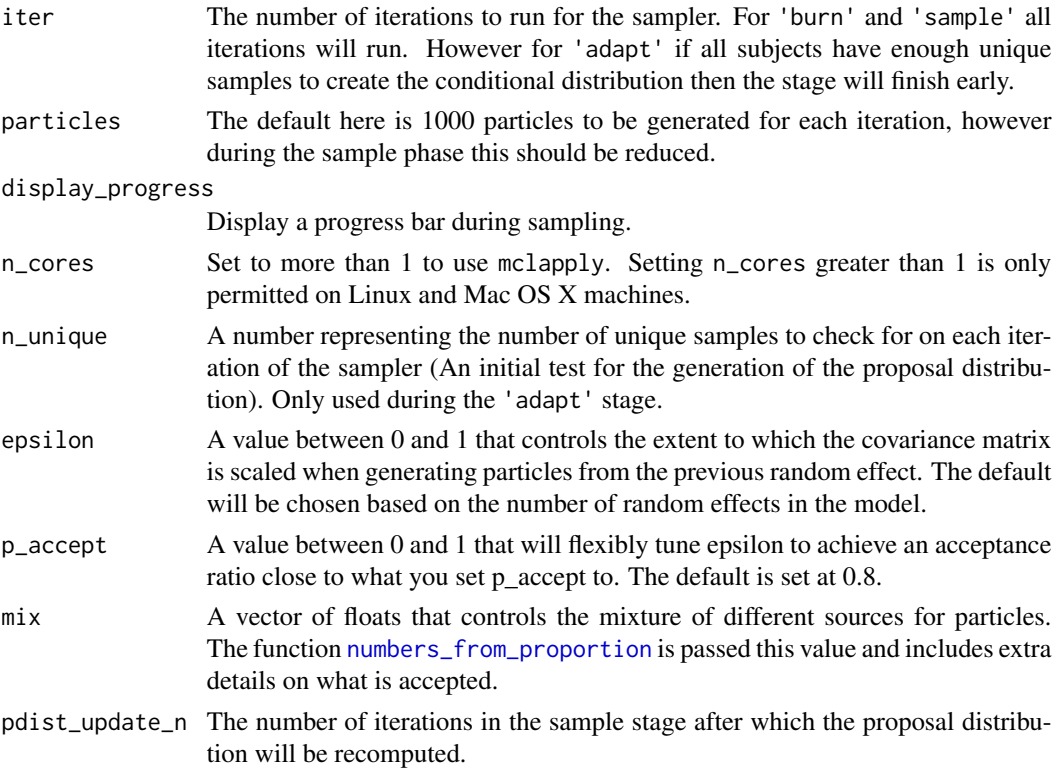

# Details

The burnin stage by default selects 50 parameter sample (selected through a Gibbs step) and 50 the previous random effect of each subject. It assesses each particle with the log-likelihood function and samples from all particles weighted by their log-likelihood.

The **adaptation** stage selects and assesses particle in the same was as burnin, however on each iteration it also checks whether each subject has enough unique random effect samples to attempt to create a conditional distribution for efficient sampling in the next stage. If the attempt at creating a conditional distribution fails, then the number of unique samples is increased and sampling continues. If the attempt succeeds then the stage is finished early.

The final stage (sampling) by default samples predominantly from the conditional distribution created at the end of adaptation. This is more efficient and allows the number of particles to be reduced whilst still getting a high enough acceptance rate of new samples.

Once complete each stage will return a sampler object with the new samples stored within it.

The progress bar (which is displayed by default) shows the number of iterations out of those requested which have been completed. It also contains additional information at the end about the number of newly generated particles that have been accepted. This is show as  $NewXXX$  average across subjects of newly sampled random effects accept rate. See [accept\\_rate](#page-0-0) for more detail on getting individual accept rate values per subject.

#### Value

A pmwgs object with the newly generated samples in place.

<span id="page-10-0"></span>sampled\_forstmann 11

# Examples

```
library(rtdists)
sampled_forstmann$data <- forstmann
run_stage(sampled_forstmann, "sample", iter = 1, particles = 10)
```
sampled\_forstmann *A sampled object of a model of the Forstmann dataset*

#### Description

A pmwgs object with a limited number of samples of the Forstmann dataset.

#### Usage

sampled\_forstmann

# Format

A pmwgs object minus the data. A pmwgs opbject is a list with a specific structure and elements, as outlined below.

par\_names A character vector containing the model parameter names

**n\_pars** The number of parameters in the model

**n\_subjects** The number of unique subject ID's in the data

subjects A vector containing the unique subject ID's

prior A list that holds the prior for theta\_mu (the model parameters). Contains the mean (theta\_mu\_mean), covariance matrix (theta\_mu\_var) and inverse covariance matrix (theta\_mu\_invar)

ll\_func The log likielihood function used by pmwg for model estimation

samples A list with defined structure containing the samples, see the Samples Element section for more detail

#### Details

The pmwgs object is missing one aspect, the pmwgs\$data element. In order to fully replicate the full object (ie to run more sampling stages) you will need to add the data back in, via sampled\_forstmann\$data <- forstmann

#### Samples Element

The samples element of a PMwG object contains the different types of samples estimated by PMwG. These include the three main types of samples theta\_mu, theta\_sig and alpha as well as a number of other items which are detailed here.

theta\_mu samples used for estimating the model parameters (group level), an array of size (n\_pars x n\_samples)

- theta\_sig samples used for estimating the parameter covariance matrix, an array of size (n\_pars x n\_pars x n\_samples)
- alpha samples used for estimating the subject random effects, an array of size (n\_pars x n\_subjects x n\_samples)
- stage A vector containing what PMwG stage each sample was drawn in
- subj\_ll The winning particles log-likelihood for each subject and sample
- a\_half Mixing weights used during the Gibbs step when creating a new sample for the covariance matrix
- last\_theta\_sig\_inv The inverse of the last samples covariance matrix
- idx The index of the last sample drawn

# Source

<https://www.pnas.org/content/105/45/17538>

# <span id="page-12-0"></span>Index

∗ datasets forstmann, [4](#page-3-0) sampled\_forstmann, [11](#page-10-0) accept\_rate, *[10](#page-9-0)* as\_mcmc, [2](#page-1-0) augment\_sampler\_epsilon, [3](#page-2-0) forstmann, [4](#page-3-0) init, [4](#page-3-0) is.pmwgs, [6](#page-5-0) numbers\_from\_proportion, *[10](#page-9-0)* pmwgs, [7](#page-6-0)

relabel\_samples, [8](#page-7-0) run\_stage, [9](#page-8-0)

sampled\_forstmann, [11](#page-10-0)